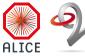

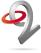

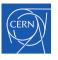

# Managing build infrastructure at ALICE USING HASHICORP NOMAD

Computing in High Energy Physics 2023, Norfolk, VA

Timo Wilken<sup>1 2</sup> Giulio Eulisse<sup>2</sup>

9 May 2023

<sup>&</sup>lt;sup>1</sup>E-mail: timo.wilken@cern.ch

<sup>&</sup>lt;sup>2</sup> for the ALICE Collaboration

# WHAT DO WE BUILD?

- ▶ O²: software suite for data-taking, physics analysis, Monte-Carlo simulation, ...
  - ► split across multiple repositories: O², O²Physics, QualityControl and more
- ► Run 2 software still maintained for analysing old data
- ► alidist: pseudo-distribution of O² dependencies
  - ▶ designed to function on top of recent versions of CentOS, Alma, Ubuntu, MacOS, ...
- ► nightly release builds, continuous integration (CI) compilation checks, unit and integration tests
- ▶ 1 non-trivial CI check completed every 2 minutes, on average
  - ▶ plus lots of fast rebuilds where nothing has changed
- ► ...all on 5+ platforms (mostly) through containerization

#### ARCHITECTURE OVERVIEW

- ► resources: 600 CPU cores + 1.7 TiB memory
- Nomad, Consul, Vault from Hashicorp, designed to complement each other
- ► Nomad: allocates jobs to machines; resource accounting
  - ▶ long-running jobs: release builders, custom CI
  - ▶ web services: user account admin, tarball servers
  - scheduled jobs: repository maintenance and cleanup
- ► Consul: generic key/value store and DNS
  - ▶ job discovery: \*.service.consul DNS
  - ► Traefik auto-config for web access
  - ▶ job monitoring: simple health checks
- ► Vault stores secrets, using Consul as backend
- metrics of the whole cluster stored and visualised

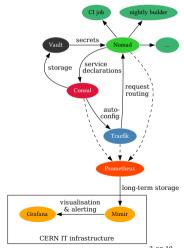

### Reasons for switching away from Mesos and Aurora

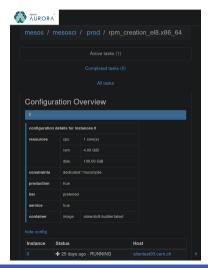

- ▶ previous stack: Mesos + Marathon + Aurora
- ► Aurora not intensively developed any more
- ► requires Python 2 (EOL since 2020) on server and developers' machines
  - ▶ difficult to install, deploy and maintain
- ► some features difficult to integrate with or nonexistent
  - autoscaling (or even manual scaling without restarts of all jobs)
  - ► difficult to keep build caches "hot"
  - little monitoring and alerting integration

# IMPROVEMENTS WITH NOMAD + CONSUL + VAULT

- ► simple deployment: static binary + systemd/launchd service + configuration = 3 files
- ► first-class support for web services: health checks, autoconfiguration
- ► more secure secrets management
- ► excellent monitoring & alerting support through Prometheus
  - ► resource use statistics (CPU, memory, disk)
  - ► alerts when build machines are unavailable or have problems
- ► ... more features, for deeper future integration

# Web services: Health Checks & Traffik autoconfiguration

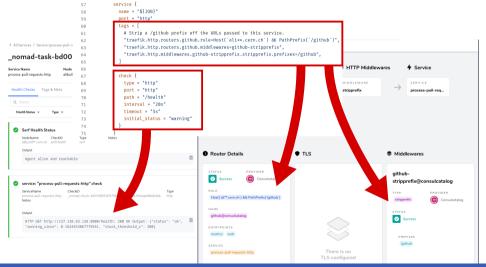

# MONITORING EXAMPLE: NIGHTLY BUILD PERFORMANCE

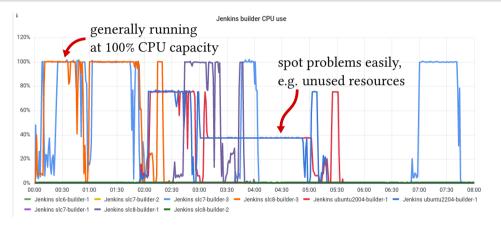

FIGURE: CPU use of a sequence of nightly builds as a fraction of total allocated CPU resources (usually the entire VM).

FUTURE WORK

# MONITORING EXAMPLE: NIGHTLY BUILD PERFORMANCE

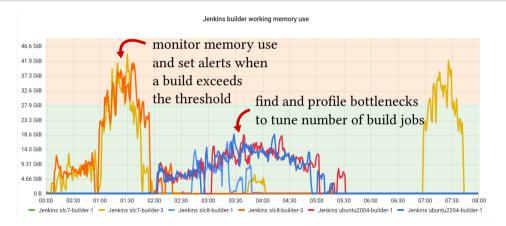

Figure: Working memory (RSS) use of a sequence of nightly builds. Total available memory on a typical build VM in green.

#### Rough edges

- 1. Nomad's handling of disk space allocation
  - restarting daemon with non-empty disk confuses Nomad's accounting
  - ► can cause scheduling issues much further down the line
  - ▶ must manually clean up the node and restart the Nomad agent process
- 2. integration with CERN single sign-on
  - ▶ by default: token authentication with Nomad/Consul/Vault
  - ▶ could integrate SSO with Vault, which would then issue Nomad/Consul tokens

### FUTURE WORK INTEGRATING BUILD INFRA WITH NOMAD

- ▶ "true" autoscaling, based on real-time demand
  - ► manual scaling already much smoother than previously: build caches are kept most of the time, existing builders uninterrupted
  - remaining challenge is cache invalidation: scaling often invalidates multiple gigabytes of cached builds
- ► temporary configuration (e.g. for testing software deployment) through Consul instead of text files
- get build secrets from Vault only when needed, instead of storing them in env variables and relying on sanitisation during build